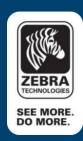

# ^JU Command Explained - ZPL

### **^JU Command Configurations**

The AJU command is used to set the active configuration for the printer. The format used to send to the printer is as follows:

#### '^JUa'

'a' corresponds to the active configuration and has a total of four accepted values you can choose from. They are as follows:

F = reload factory settings of printer

Example: \JUF

N = reload factory network settings of printer

Example: ^JUN

R = recall last saved settings

Example: \JUR

S = save current settings

Example: \JUS

One of these accepted values must be specified when using the JU command.

## Good practice of ^JU command

It is a good practice to use the ^JU command in the following instances:

- AJUS after entering the ACM command so that changes are saved to EEPROM.
- JUS after using the ~CD command
- JUS to permanently save changes when the JH command is used
- ^JUS after using the ^WX command

For example:

^XA

^CME,B,R,A

**JUS** 

^XA

#### **Timing Issues**

It is also good practice to only send a  $^{\U}$  command once in a file (as the example above) due to timing issues. There are a few issues which require  $^{\U}$  commands to be processed separately.

There is a way to avoid any timing issues and still be able to send multiple 'JU commands in one file. The way to do this is to wrap each 'JU command with 'XA and 'XZ.

For example:

^XA

^WX04,private

^JUS

^XZ

^XA

**^JUF** 

^XZ

## See Also

• For any further information, sample code and solutions or to request further content, visit the <u>Zebra Developer Portal</u>.

## **Document Control**

| Version | Date                         | Description     |
|---------|------------------------------|-----------------|
| 1.0     | 18th January 2013            | Initial release |
| 2.0     | 2 <sup>nd</sup> October 2017 | Updated URLs    |

## **Disclaimer**

All links and information provided within this document are correct at time of writing Created for Zebra Global ISV Program by Zebra Development Services

^JU command Explained - ZPL A Zebra Technologies White Paper